## **I.- CAMPOS EN EL VACÍO**

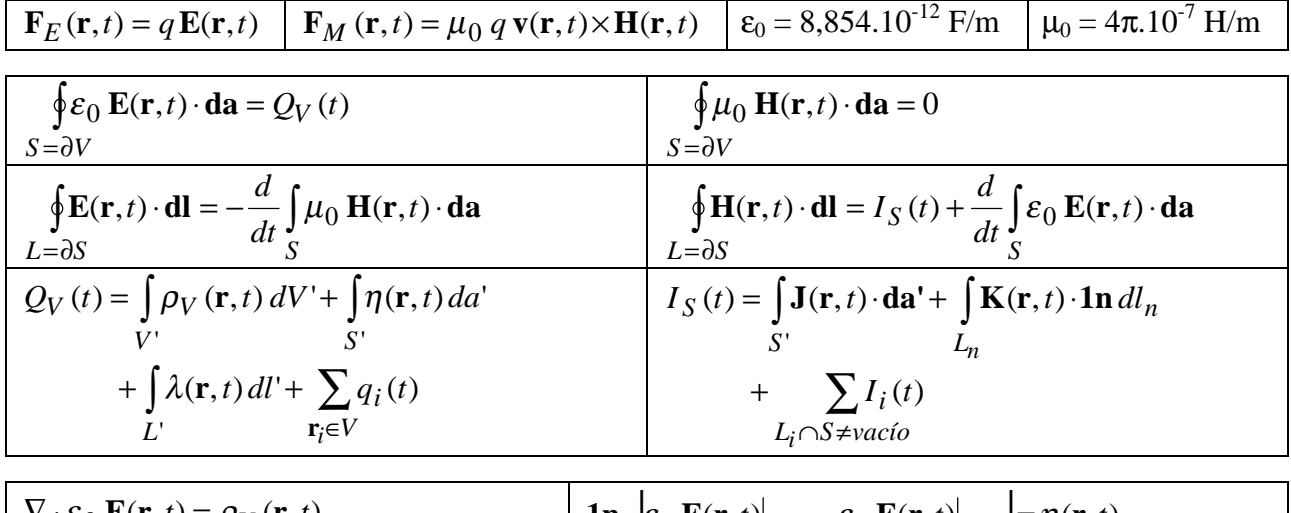

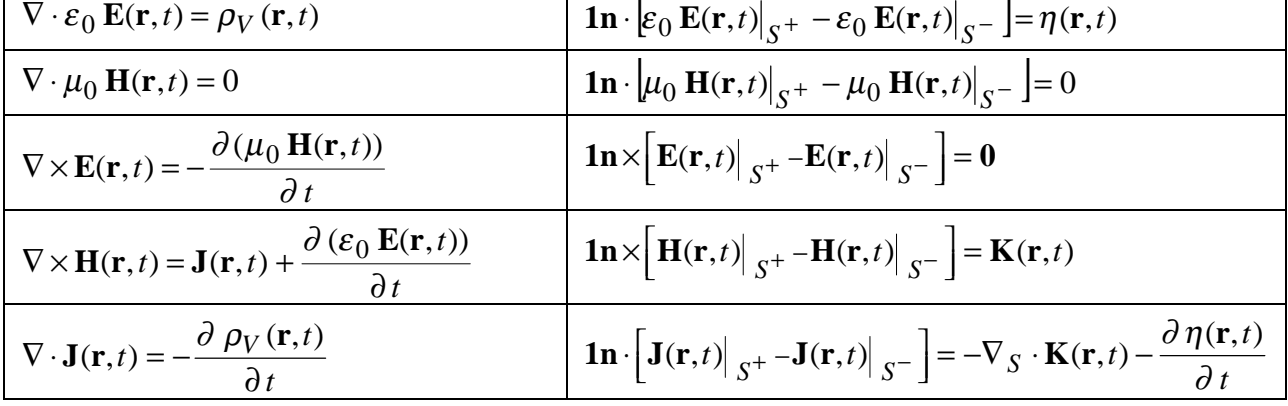

## **II.- CAMPOS EN MATERIALES**

## **1. Materiales lineales e isotrópicos**

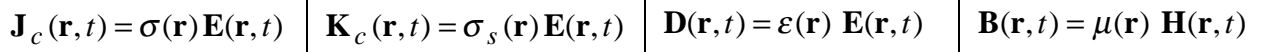

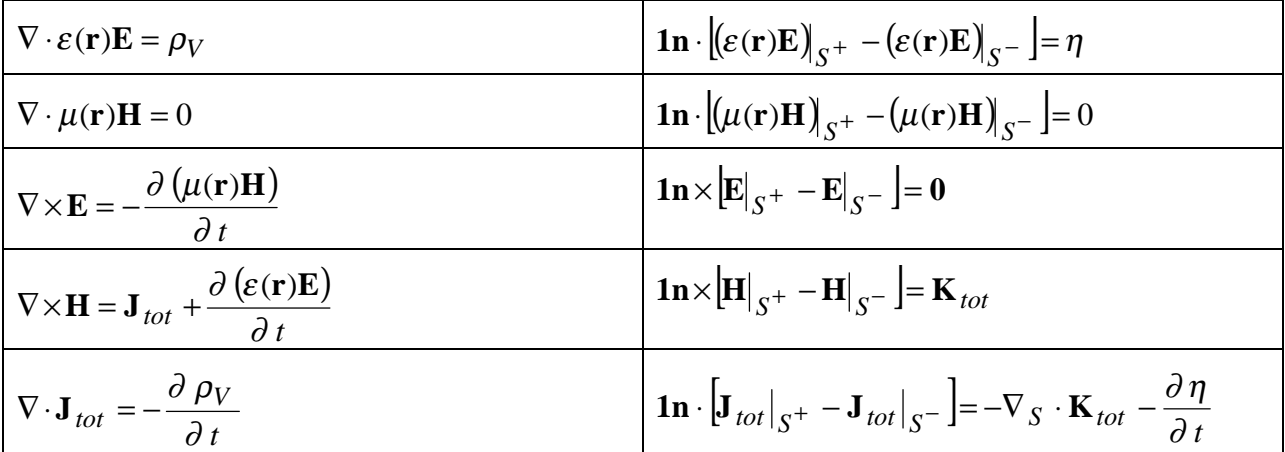

**2. Polarización**

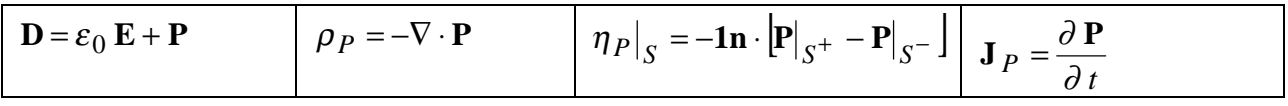

**Polarización** (continuación)

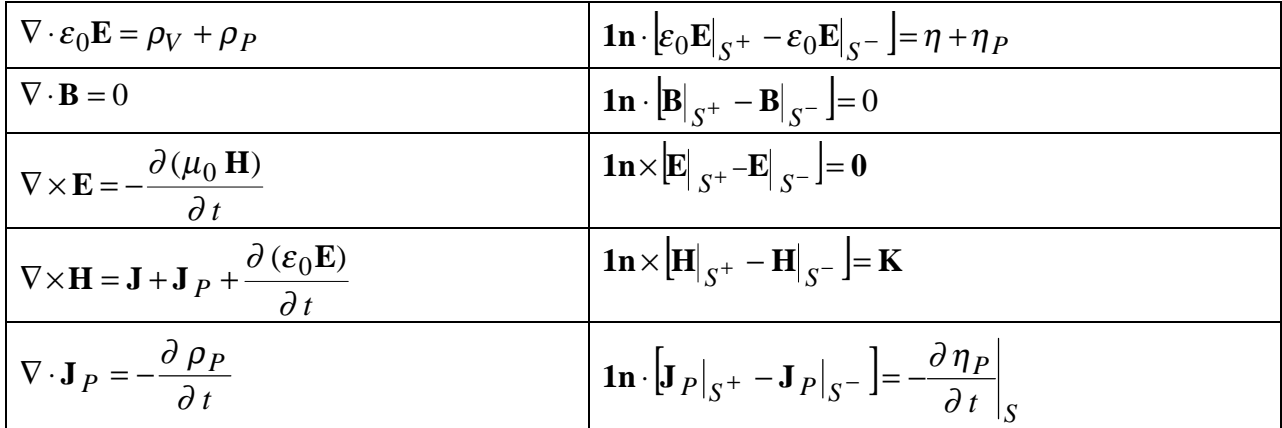

**3. Modelo amperiano**

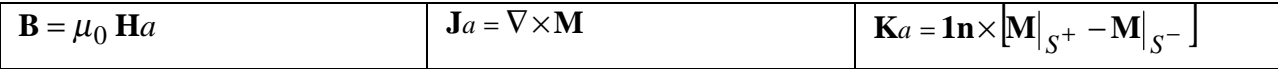

$$
\nabla \cdot \mathbf{D} = \rho_V
$$
\n
$$
\mathbf{v} \cdot \mathbf{B} = 0
$$
\n
$$
\nabla \cdot \mathbf{B} = 0
$$
\n
$$
\nabla \times \mathbf{E} = -\mu_0 \frac{\partial \mathbf{H}a}{\partial t}
$$
\n
$$
\nabla \times \mathbf{E} = -\mu_0 \frac{\partial \mathbf{H}a}{\partial t}
$$
\n
$$
\mathbf{v} \times \mathbf{H}a = \mathbf{J} + \mathbf{J}a + \frac{\partial (\varepsilon_0 \mathbf{E})}{\partial t}
$$
\n
$$
\mathbf{I} \mathbf{n} \times \left[ \mathbf{H}a \right]_{S^+} - \mathbf{H}a \right]_{S^-} = \mathbf{K} + \mathbf{K}a
$$

## **4. Modelo de corrientes magnéticas**

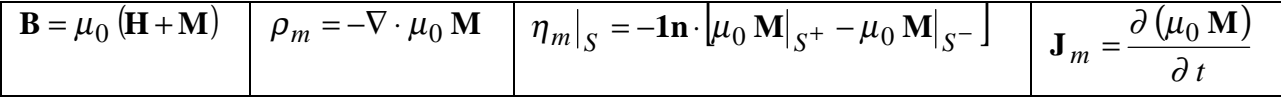

| $\nabla \cdot \mathbf{D} = \rho_V$                                                               | $\mathbf{ln} \cdot \left[ \mathbf{D} \right]_{S^+} - \mathbf{D} \right]_{S^-} = \eta$                                    |
|--------------------------------------------------------------------------------------------------|----------------------------------------------------------------------------------------------------|
| $\nabla \cdot \mu_0 \mathbf{H} = \rho_m$                                                         | $\mathbf{ln} \cdot \left[ \mu_0 \mathbf{H} \right]_{S^+} - \mu_0 \mathbf{H} \right]_{S^-} = \eta_m$                      |
| $\nabla \times \mathbf{E} = -\mathbf{J}_m - \frac{\partial (\mu_0 \mathbf{H})}{\partial t}$      | $\mathbf{ln} \times \left[ \mathbf{E} \right]_{S^+} - \mathbf{E} \right]_{S^-} = \mathbf{0}$                             |
| $\nabla \times \mathbf{H} = \mathbf{J} + \frac{\partial (\varepsilon_0 \mathbf{E})}{\partial t}$ | $\mathbf{ln} \times \left[ \mathbf{H} \right]_{S^+} - \mathbf{H} \right]_{S^-} = \mathbf{K}$                             |
| $\nabla \cdot \mathbf{J}_m = -\frac{\partial \rho_m}{\partial t}$                                | $\mathbf{ln} \cdot \left[ \mathbf{J}_m \right]_{S^+} - \mathbf{J}_m \right]_{S^-} = -\frac{\partial \eta_m}{\partial t}$ |

**5. Parámetros circuitales**

$$
\left[\Phi(P_2) - \Phi(P_1) = -\int_{P_1}^{P_2} \mathbf{E} \cdot d\mathbf{l} \middle| C = \frac{Q^+}{V} = \frac{\oint \mathbf{E} \cdot \mathbf{E} \cdot d\mathbf{a}}{V} \middle| R = \frac{V}{I} = \frac{V}{\int \sigma \mathbf{E} \cdot d\mathbf{a}} \middle| L = \frac{\Psi_m}{I} = \frac{\int \mu \mathbf{H} \cdot d\mathbf{a}}{I}
$$